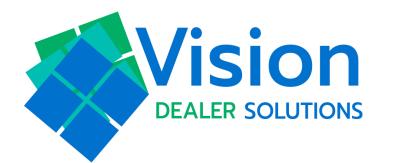

# **Software User Guide**

Setups

This user guide breaks down how to use the <u>setup tabs</u> to adjust Products, Lenders, Menus, the Product Disclosure, Report Goals, and Employee Adjustments.

If you have vSignature or Vision Touch you will have a vSignature tab, and with Vision Touch you will also have the Interview tab and Vision Touch tab.

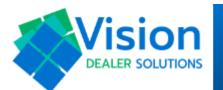

# **VISION MENU**

Products

Lenders

Menus

Product Disclosure

F&I Analyzer Goals

Employees

vSignature

Interview

Vision Touch

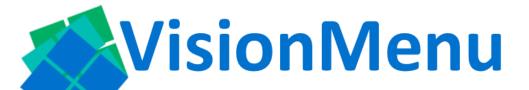

**Browsers: All** 

Website: Visionmenu.com

# **Products Tab: How to adjust your products**

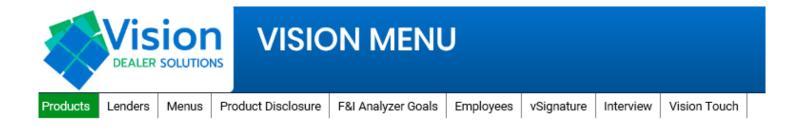

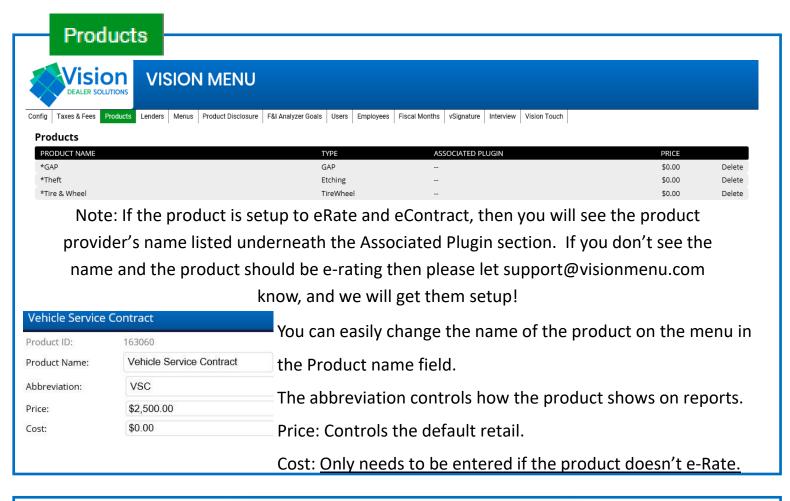

#### **Product Descriptions**

on the menus and disclosures.

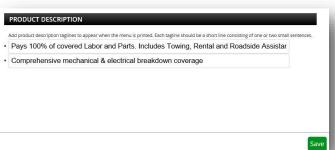

#### **IMPORTANT!**

You must hit save once any changes are complete

# **Lenders Tab: How to Add / Edit a Lender**

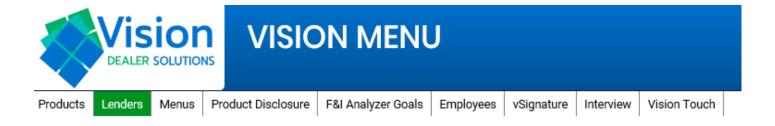

#### Lenders Add a lender by clicking on "Add Lender" on the bottom left of the page. Add Lender Then you will need to enter the name, and select it from Lender Name: our master list. After the master lender is chosen, click Abbreviation: Master Lender: Select... ~ on "Submit" which will be on the right hand side of the page. Additional info can be entered after the lender is created. See below on how to adjust a lender. Ally Abbreviation: To adjust the lender information, first click on the name of PO BOX 8133 Lender Address 1: the lender to open the dropdown for editing. Lender Address 2: City: COCKEYSVILLE You can adjust the address, phone number, and name here. State: MD 21030 Zip: 8889252559 Important! You must click save on the bottom right hand Save

If your dealership needs a list of lenders added, or if you are experiencing any lender issues, please call 260-755-3224 or send an email to Support@visionmenu.com

side of the page.

# Full Screen View Of Adding A Lender

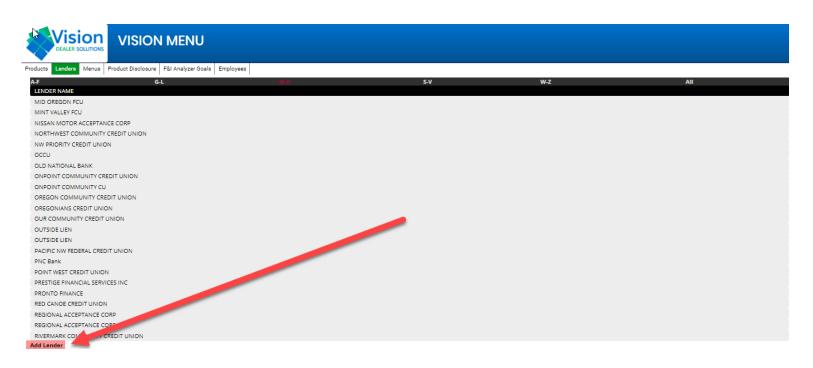

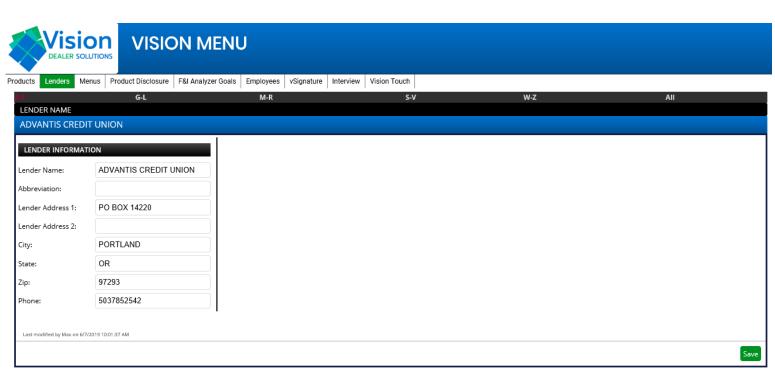

## Menus Tab: How to add a menu

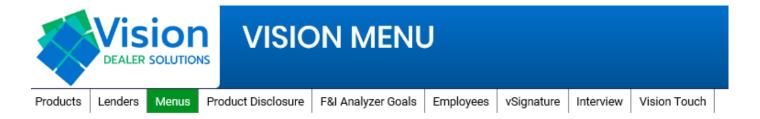

#### Menus

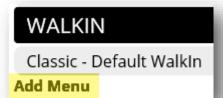

| Add Menu                                          |
|---------------------------------------------------|
| Menu Name:                                        |
| Menu Options: 4                                   |
| Menu Associations                                 |
| Finance Deals     Lease Deals     Cash Deals      |
| Menu Products                                     |
| Select the products that will appear on the menu. |
| ☐ Guaranteed Asset Protection                     |
| Vehicle Service Contract                          |
|                                                   |

To add a menu, scroll down to the bottom of the screen.

Under the Walk-in Menu you will see the "Add Menu" button.

Then a dropdown box will allow you to enter a custom menu name.

Please select how many columns you want on the menu.

Then select the deal type for the menu.

You can also select the products you wish to have on the menu.

**Note:** All menus will start with the Classic Menu Style. Please review the next page on how to adjust the menu once created.

Submit

Cancel

#### Important!

Please click Submit to create the menu.

# Menus Tab: How to adjust a menu

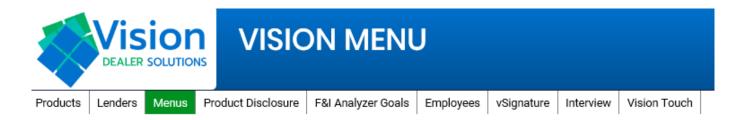

Menus

**General Settings** 

This section is to update the Menu Name, Menu Type, Number of Columns, Color (Menu's name), Bold (the menu name).

Finance Options

You can add a default 2nd term and a specific interval. You can default the days to 1st too.

Vehicle Settings

Select if the menu is going to be for Auto, RV, Powersports, and / or Marine vehicles.

Menu options

(At the top) You can change the title on the printed menu.

#### Menu Types (Example Menu Styles are included!)

Classic (default) **Header Extended** Header Simple 2-Column Needs Analysis 1-7 Products 1-10 Products 1-8 Products 10 Plus Products 3-10 Plus Products

Menu Options -

(At the Bottom) You can change the defaults for the menu template here.

Note: DMS Term and Interest pull in through the certified interface., and override the defaults listed. You can toggle the default for the products on / off in each column.

delete

To Delete a product, just click the delete button on the far right.

Add Product

You can add products using the drop down to select the product first.

Change Order

Change the order of products by clicking Change Order, then using the arrows to move the product up and down.

#### Customize

Colors

You can control the colors for the text on the menu, the columns, and the header area of the menu.

Color Products by Column If unchecked the menu will be colored by rows.

#### **Options**

You have control to move the base payment to the top or into the summary verbiage.

You can show the interest rate next to the payments.

You can have the menu display Portrait or landscape.

You can also have different product pricing for the products on the menu.

Daily Total and Monthly

Preview: Use the preview to click and see the menu in a PDF.

Please contact Support@visionmenu.com or call 260-755-3224 if you have any questions about setting up your menus. We are happy to help!

# Full Screen View of Menu Set-Up

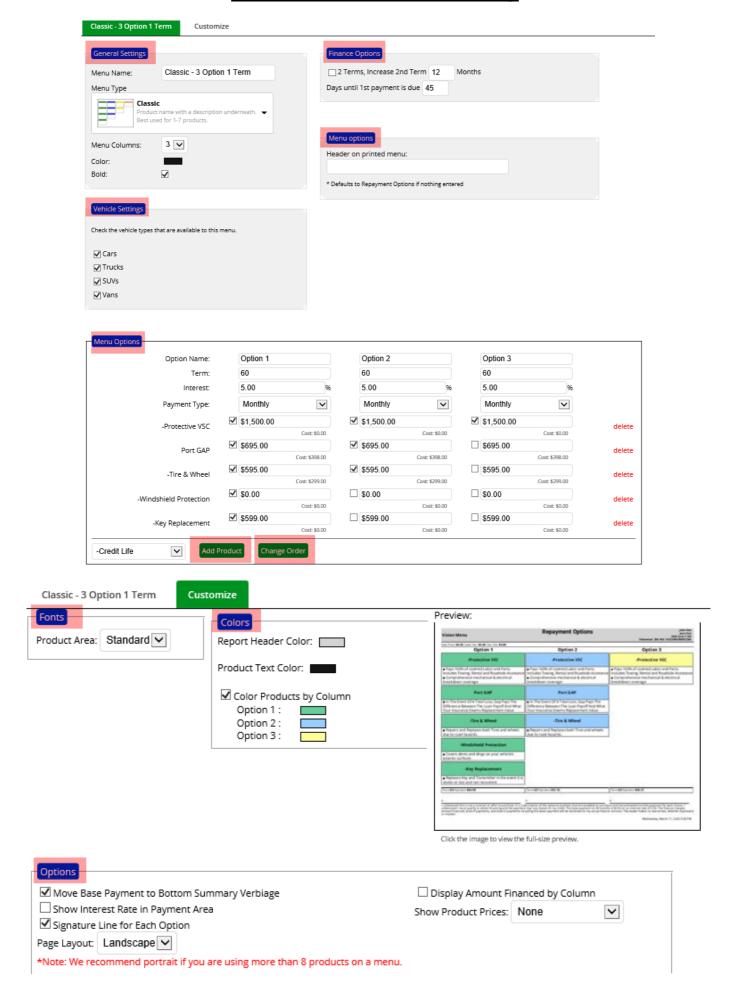

#### Classic Menu Template

#### VisionMenu Automotive

# **Repayment Options**

John Doe Black 2019 Ford F 150 Odometer: 249 VIN: 1G123456789012345

| Platinum                                                                                                    | Gold                                                                                                    | Silver                                                                                                    | Bronze                                                                                                    |
|----------------------------------------------------------------------------------------------------|----------------------------------------------------------------------------------------------------|----------------------------------------------------------------------------------------------------|----------------------------------------------------------------------------------------------------|
| Vehicle Service Contract                                                                                                    | Vehicle Service Contract                                                                                                    | Vehicle Service Contract                                                                                                    | Vehicle Service Contract                                                                                                    |
| <ul> <li>Pays 100% of covered Labor and Parts. Includes</li> <li>Towing, Rental and Roadside Assistance</li> <li>Comprehensive mechanical &amp; electrical breakdown coverage</li> </ul> | Pays 100% of covered Labor and Parts. Includes<br>Towing, Rental and Roadside Assistance     Comprehensive mechanical & electrical breakdown<br>coverage       | Pays 100% of covered Labor and Parts. Includes<br>Towing, Rental and Roadside Assistance     Comprehensive mechanical & electrical breakdown<br>coverage       | <ul> <li>Pays 100% of covered Labor and Parts. Includes<br/>Towing, Rental and Roadside Assistance</li> <li>Comprehensive mechanical &amp; electrical breakdow<br/>coverage</li> </ul> |
| GAP                                                                                                    | GAP                                                                                                    | GAP                                                                                                    | GAP                                                                                                    |
| <ul> <li>In The Event Of A Total Loss, Gap Pays The<br/>Difference Between The Loan Payoff And What Your<br/>Insurance Deems Replacement Value</li> </ul>                                | In The Event Of A Total Loss, Gap Pays The<br>Difference Between The Loan Payoff And What Your<br>Insurance Deems Replacement Value                            | In The Event Of A Total Loss, Gap Pays The Difference Between The Loan Payoff And What Your Insurance Deems Replacement Value                                  | In The Event Of A Total Loss, Gap Pays The<br>Difference Between The Loan Payoff And What Your<br>Insurance Deems Replacement Value                                                    |
| Maintenance                                                                                                    | Maintenance                                                                                                    | Maintenance                                                                                                    |                                                                                                    |
| <ul> <li>Ensures proper maintenance on your vehicle and offers convenience and exceptional value</li> <li>Prepays your vehicle's service visits to ensure proper maintenance</li> </ul>  | Ensures proper maintenance on your vehicle and offers convenience and exceptional value     Prepays your vehicle's service visits to ensure proper maintenance | Ensures proper maintenance on your vehicle and offers convenience and exceptional value     Prepays your vehicle's service visits to ensure proper maintenance |                                                                                                    |
| Windshield Protection                                                                                                    | Appearance Product                                                                                                    |                                                                                                    |                                                                                                    |
| <ul> <li>Films Block Heat and UV Rays.</li> <li>Keep the vehicle cool and reduce glare from other vehicles.</li> </ul>                                                                   | Keep your Car looking NEW and SHINY with this amazing product.     Maintains resale value and appearance                                                       |                                                                                                    |                                                                                                    |
| Appearance Product                                                                                                    |                                                                                                    |                                                                                                    |                                                                                                    |
| <ul> <li>Keep your Car looking NEW and SHINY with this<br/>amazing product.</li> <li>Maintains resale value and appearance</li> </ul>                                                    |                                                                                                    |                                                                                                    |                                                                                                    |
| Key Replacement                                                                                                    |                                                                                                    |                                                                                                    |                                                                                                    |
| Comprehensive mechanical & electrical breakdown coverage                                                                                                    |                                                                                                    |                                                                                                    |                                                                                                    |
| Theft                                                                                                    |                                                                                                    |                                                                                                    |                                                                                                    |
| <ul> <li>Reduces Odds of Theft &amp; Increases Odds of Theft<br/>Recovery; Keeps Personal Belongings Safer</li> </ul>                                                                    |                                                                                                    |                                                                                                    |                                                                                                    |
| Term <b>60</b> Interest Rate <b>7.99</b> Payment <b>\$699.80</b>                                                                                                    | Term <b>60</b> Interest Rate <b>7.99</b> Payment <b>\$681.74</b>                                                                                               | Term <b>60</b> Interest Rate <b>7.99</b> Payment <b>\$673.70</b>                                                                                               | Term <b>60</b> Interest Rate <b>7.99</b> Payment <b>\$662.6</b>                                                                                                    |
|                                                                                                    |                                                                                                    |                                                                                                    |                                                                                                    |

I understand this is not a contract or offer to purchase. It is a description of the optional products that are available to purchase and the estimated monthly payment for each choice. I understand I must qualify to obtain financing and the payment may vary based on my credit. The base payment on 60 months is \$598.29 on an interest rate of 7.99. The finance charges, amount financed, total of payments, and total of payments including the down payment will be disclosed on my actual finance contract. The dealer makes no warranties, whether expressed or implied.

## **Header Menu Template**

#### VisionMenu Automotive

# **Repayment Options**

John Doe Black 2019 Ford F 150 Odometer: 249 VIN: 1G123456789012345

Sale Price: \$27,652.00 Sales Tax: \$1,935.64 Doc Fee: \$72.50 Other Fees: \$50.00

| VEHICLE SERVICE CONTRACT                                                                                                    | GAP                                                                                                    | MAINTENANCE                                                                                                    | DENT & DING                                                                               |
|----------------------------------------------------------------------------------------------------|----------------------------------------------------------------------------------------------------|----------------------------------------------------------------------------------------------------|-------------------------------------------------------------------------------------------|
| Pays 100% of covered Labor and Parts. Includes Towing, Rental and Roadside Assistance Comprehensive mechanical & electrical breakdown coverage | In The Event Of A Total Loss, Gap Pays The Difference Between The Loan Payoff And What Your Insurance Deems Replacement Value | Ensures proper maintenance on your vehicle and offers convenience and exceptional value Prepays your vehicle's service visits to ensure proper maintenance | Covers dents and dings on your vehicle's exterior surfaces                                |
| APPEARANCE PRODUCT                                                                                                    | WINDSHIELD PROTECTION                                                                                                    | KEY REPLACEMENT                                                                                                    | THEFT                                                                                     |
| Keep your Car looking NEW and SHINY with this amazing product. Maintains resale value and appearance                                           | Films Block Heat and UV Rays. Keep the vehicle cool and reduce glare from other vehicles.                                     | Comprehensive mechanical & electrical breakdown coverage                                                                                                   | Reduces Odds of Theft & Increases Odds of Theft Recovery; Keeps Personal Belongings Safer |
| Platinum                                                                                                    | Gold                                                                                                    | Silver                                                                                                    | Bronze                                                                                    |
| Vehicle Service Contract                                                                                                    | Vehicle Service Contract                                                                                                    | Vehicle Service Contract                                                                                                    | Vehicle Service Contract                                                                  |
| GAP                                                                                                    | GAP                                                                                                    | GAP                                                                                                    | GAP                                                                                       |
| Maintenance                                                                                                    | Maintenance                                                                                                    | Maintenance                                                                                                    |                                                                                           |
| Dent & Ding                                                                                                    | Dent & Ding                                                                                                    |                                                                                                    |                                                                                           |
| Appearance Product                                                                                                    | Appearance Product                                                                                                    |                                                                                                    |                                                                                           |
| Windshield Protection                                                                                                    |                                                                                                    |                                                                                                    |                                                                                           |
| Key Replacement                                                                                                    |                                                                                                    |                                                                                                    |                                                                                           |
| Theft                                                                                                    |                                                                                                    |                                                                                                    |                                                                                           |
| Term <b>60</b> Interest Rate <b>7.99</b> Payment <b>\$710.88</b>                                                                               | Term <b>60</b> Interest Rate <b>7.99</b> Payment <b>\$692.81</b>                                                              | Term <b>60</b> Interest Rate <b>7.99</b> Payment <b>\$673.70</b>                                                                                           | Term <b>60</b> Interest Rate <b>7.99</b> Payment <b>\$662.63</b>                          |
|                                                                                                    |                                                                                                    |                                                                                                    |                                                                                           |
| x                                                                                                    | X                                                                                                    | X                                                                                                    | X                                                                                         |

I understand this is not a contract or offer to purchase. It is a description of the optional products that are available to purchase and the estimated monthly payment for each choice. I understand I must qualify to obtain financing and the payment may vary based on my credit. The base payment on 60 months is \$598.29 on an interest rate of 7.99. The finance charges, amount financed, total of payments, and total of payments including the down payment will be disclosed on my actual finance contract. The dealer makes no warranties, whether expressed or implied.

|                                                                                                    | Header Extende                                                                                                    | ed Menu Template                                                                                                    |                                                                                           |
|----------------------------------------------------------------------------------------------------|----------------------------------------------------------------------------------------------------|----------------------------------------------------------------------------------------------------|-------------------------------------------------------------------------------------------|
| VisionMenu Automotive                                                                                                    | Repayme                                                                                                    | nt Options                                                                                                    | John Doe<br>Black 2019 Ford F 150<br>Odometer: 249 VIN: 1G123456789012345                 |
| Best Price Incl. Adds:         \$27,652.00           Frade Value:         \$0.00           Frade Payoff:         \$0.00                        | Cash Down Incl. Rebates: Taxes/Fees: Balance:                                                                                 | \$0.00 Rate<br>\$2,058.14 7.99<br>\$29,710.14                                                                                                    | Term Payment \$598.29                                                                     |
| VEHICLE SERVICE CONTRACT                                                                                                    | GAP                                                                                                    | MAINTENANCE                                                                                                    | DENT & DING                                                                               |
| Pays 100% of covered Labor and Parts. Includes Towing, Rental and Roadside Assistance Comprehensive mechanical & electrical breakdown coverage | In The Event Of A Total Loss, Gap Pays The Difference Between The Loan Payoff And What Your Insurance Deems Replacement Value | Ensures proper maintenance on your vehicle and offers convenience and exceptional value Prepays your vehicle's service visits to ensure proper maintenance | Covers dents and dings on your vehicle's exterior surfaces                                |
| APPEARANCE PRODUCT                                                                                                    | WINDSHIELD PROTECTION                                                                                                    | KEY REPLACEMENT                                                                                                    | THEFT                                                                                     |
| Keep your Car looking NEW and SHINY with this amazing product. Maintains resale value and appearance                                           | Films Block Heat and UV Rays. Keep the vehicle cool and reduce glare from other vehicles.                                     | Comprehensive mechanical & electrical breakdown coverage                                                                                                   | Reduces Odds of Theft & Increases Odds of Theft Recovery; Keeps Personal Belongings Safer |
| Platinum                                                                                                    | Gold                                                                                                    | Silver                                                                                                    | Bronze                                                                                    |
| Vehicle Service Contract                                                                                                    | Vehicle Service Contract                                                                                                    | Vehicle Service Contract                                                                                                    | Vehicle Service Contract                                                                  |
| GAP                                                                                                    | GAP                                                                                                    | GAP                                                                                                    | GAP                                                                                       |
| Maintenance                                                                                                    | Maintenance                                                                                                    | Maintenance                                                                                                    |                                                                                           |
| Dent & Ding                                                                                                    | Dent & Ding                                                                                                    |                                                                                                    |                                                                                           |
| Appearance Product                                                                                                    | Appearance Product                                                                                                    |                                                                                                    |                                                                                           |
| Windshield Protection                                                                                                    |                                                                                                    |                                                                                                    |                                                                                           |
| Key Replacement                                                                                                    |                                                                                                    |                                                                                                    |                                                                                           |
| Theft                                                                                                    |                                                                                                    |                                                                                                    |                                                                                           |
| Term <b>60</b> Interest Rate <b>7.99</b> Payment <b>\$710.8</b>                                                                                | Term <b>60</b> Interest Rate <b>7.99</b> Payment <b>\$692.81</b>                                                              | Term <b>60</b> Interest Rate <b>7.99</b> Payment <b>\$673.70</b>                                                                                           | Term <b>60</b> Interest Rate <b>7.99</b> Payment <b>\$662.63</b>                          |
| (                                                                                                    | X                                                                                                    | X                                                                                                    | X                                                                                         |

I understand this is not a contract or offer to purchase. It is a description of the optional products that are available to purchase and the estimated monthly payment for each choice. I understand I must qualify to obtain financing and the payment may vary based on my credit. The base payment on 60 months is \$598.29 on an interest rate of 7.99. The finance charges, amount financed, total of payments, and total of payments including the down payment will be disclosed on my actual finance contract. The dealer makes no warranties, whether expressed or implied.

#### Simple Menu Template

John Doe **Repayment Options** VisionMenu Automotive Black 2019 Ford F 150 Odometer: 249 VIN: 1G123456789012345 Sale Price: \$27,652.00 Sales Tax: \$1,935.64 Doc Fee: \$72.50 Other Fees: \$50.00 **Platinum** Gold **Silver Bronze Vehicle Service Contract Vehicle Service Contract Vehicle Service Contract Vehicle Service Contract GAP GAP GAP GAP Maintenance** Maintenance Maintenance **Dent & Ding Dent & Ding Appearance Product Appearance Product Windshield Protection Key Replacement** Theft

| Term <b>60</b> Interest Rate <b>7.99</b> Payment <b>\$710.88</b> | Term <b>60</b> Interest Rate <b>7.99</b> Payment <b>\$692.81</b> | Term <b>60</b> Interest Rate <b>7.99</b> Payment <b>\$673.70</b> | Term <b>60</b> Interest Rate <b>7.99</b> Payment <b>\$662.63</b> |
|------------------------------------------------------------------|------------------------------------------------------------------|------------------------------------------------------------------|------------------------------------------------------------------|
|                                                                  |                                                                  |                                                                  |                                                                  |
| X                                                                | X                                                                | X                                                                | X                                                                |

I understand this is not a contract or offer to purchase. It is a description of the optional products that are available to purchase and the estimated monthly payment for each choice. I understand I must qualify to obtain financing and the payment may vary based on my credit. The base payment on 60 months is \$598.29 on an interest rate of 7.99. The finance charges, amount financed, total of payments, and total of payments including the down payment will be disclosed on my actual finance contract. The dealer makes no warranties, whether expressed or implied.

## 2-Column Needs Analysis Menu Template

# REPAYMENT OPTIONS

#### John Doe

123 Apple Street Fort Wayne, IN 46825

#### **Ford F 150**

2019

| 2010       |                   |
|------------|-------------------|
| Odometer   | 249               |
| VIN        | 1G123456789012345 |
| Date Sold  | 8/16/2019         |
|            |                   |
| Lender     | BANK OF AMERICA   |
| State      | Indiana           |
|            |                   |
| Sale Price | \$27,652.00       |
| Doc Fee    | \$72.50           |
| Other Fees | \$50.00           |
| Sales Tax  | \$1,935.64        |
| Balance    | \$29,710.14       |

|           | Complete Protection                                                                                                    |           | Customer Packa                                                                                 | ge                         |
|-----------|----------------------------------------------------------------------------------------------------|-----------|------------------------------------------------------------------------------------------------|----------------------------|
| Vehicle S | Service Contract                                                                                                    | Vehicle : | Service Contract                                                                               |                            |
|           | Pays 100% of covered Labor and<br>Parts. Includes Towing, Rental and<br>Roadside Assistance                                            |           | Pays 100% of covered<br>Parts. Includes Towing<br>Roadside Assistance                          | , Rental and               |
|           | Comprehensive mechanical & electrical breakdown coverage                                                                               |           | Comprehensive mecha<br>electrical breakdown c                                                  | anical &<br>overage        |
| GAP       |                                                                                                    | GAP       |                                                                                                |                            |
|           | In The Event Of A Total Loss, Gap<br>Pays The Difference Between The<br>Loan Payoff And What Your<br>Insurance Deems Replacement Value |           | In The Event Of A Tota<br>Pays The Difference B<br>Loan Payoff And What<br>Insurance Deems Rep | etween The<br>Your         |
| Maintena  | ance                                                                                                    | Mainten   | ance                                                                                           |                            |
|           | Ensures proper maintenance on your vehicle and offers convenience and exceptional value                                                |           | Ensures proper mainte vehicle and offers convexceptional value                                 |                            |
|           | Prepays your vehicle's service visits to ensure proper maintenance                                                                     |           | Prepays your vehicle's to ensure proper maint                                                  |                            |
| Dent & D  | Ding                                                                                                    | Dent & D  | Ding                                                                                           |                            |
|           | Covers dents and dings on your vehicle's exterior surfaces                                                                             |           | Covers dents and ding vehicle's exterior surfa                                                 | s on your<br>ces           |
| Windshi   | eld Protection                                                                                                    | Term      |                                                                                                | 60                         |
|           | Films Block Heat and UV Rays.                                                                                                    | Interes   |                                                                                                | 7.99                       |
| (0-0)     | Keep the vehicle cool and reduce glare from other vehicles.                                                                            | Payme     |                                                                                                | \$684.78                   |
| Appeara   | nce Product                                                                                                    |           | OTHER PRODUCT O                                                                                | PTIONS                     |
| (10)      | Keep your Car looking NEW and SHINY with this amazing product.                                                                         | Windshi   | eld Protection                                                                                 | \$4.01 Monthly             |
| 16 NS.    | Maintains resale value and appearance                                                                                                  |           | Films Block Heat and I<br>Keep the vehicle cool                                                | -                          |
| Key Rep   | lacement                                                                                                    |           | glare from other vehicl                                                                        | es.                        |
|           | Comprehensive mechanical &                                                                                                    | Appeara   | ince Product                                                                                   | \$8.03 Monthly             |
| Theft     | electrical breakdown coverage                                                                                                    | (20)      | Keep your Car looking SHINY with this amazi                                                    |                            |
|           | Reduces Odds of Theft & Increases                                                                                                    |           | Maintains resale value appearance                                                              | and                        |
|           | Odds of Theft Recovery; Keeps<br>Personal Belongings Safer                                                                             | Key Rep   | lacement                                                                                       | \$6.02 Monthly             |
| Term      | 60                                                                                                    |           | Comprehensive mecha                                                                            |                            |
| Interest  | Rate <b>7.99</b>                                                                                                    | Theft     | electrical breakdown c                                                                         | \$8.03 Monthly             |
| Payme     | nt <b>\$710.88</b>                                                                                                    |           | Reduces Odds of Thef<br>Odds of Theft Recover<br>Personal Belongings S                         | t & Increases<br>ry; Keeps |
| X         |                                                                                                    | X         |                                                                                                |                            |

I understand this is not a contract or offer to purchase. It is a description of the optional products that are available to purchase and the estimated monthly payment for each choice. I understand I must qualify to obtain financing and the payment may vary based on my credit. The base payment on 60 months is \$598.29 on an interest rate of 7.99. The finance charges, amount financed, total of payments, and total of payments including the down payment will be disclosed on my actual finance contract. The dealer makes no warranties, whether expressed or implied.

# **Product Disclosure Tab: How to Adjust the Product Disclosure**

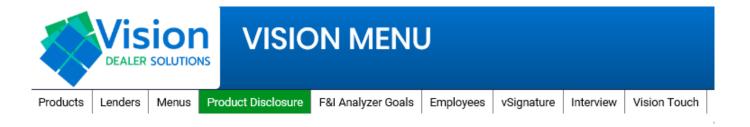

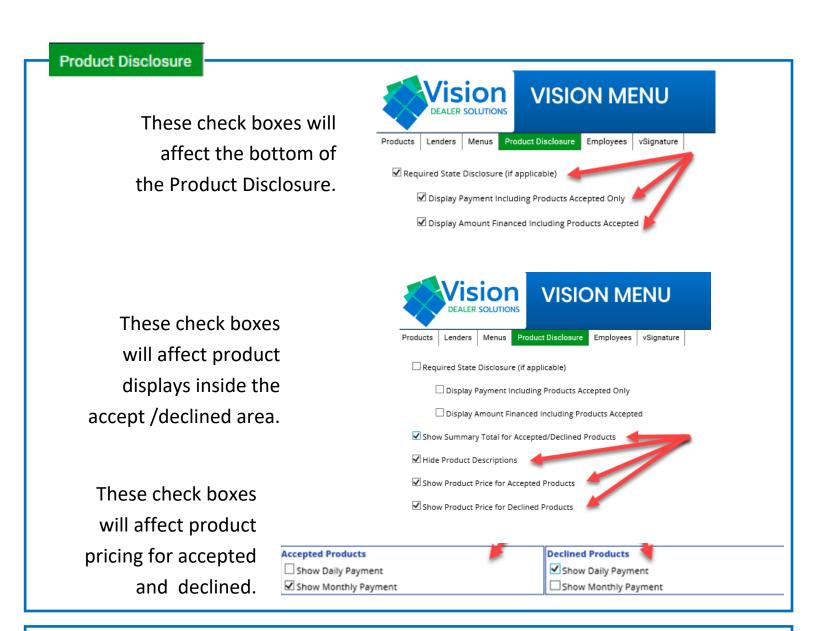

Refresh Preview

User the preview to see a PDF of the product disclosure.

Use the refresh button before clicking the preview to see the most updated changes.

# **Product Disclosure Example**

#### OPTIONAL PRODUCT DISCLOSURE VisionMenu Automotive

test test

1J9-SILVER 2019 Toyota Highlander VIN: 5TDBZRFH7KS712621

Sale Price: \$34,574.39 Sales Tax: \$2,247.34 Rebate: \$0.00 Cash Down: \$511.80 Trade Allowance: \$0.00 Payoff: \$0.00 Doo Fee: \$650.00 Other Fees: \$125.00 Base Payment (72 months, 4.15% Interest Rate): \$582.74 Total Amount Due: \$37,084.93

Product choices are available to all qualified customers in connection with the purchase/lease of a vehicle. For complete product details, please refer to the corresponding product contract.

You are not required to purchase any of the optional products identified below to obtain financing.

# Pays 100% of covered Labor and Parts. Includes Towing, Rental and Roadside Assistance Comprehensive mechanical & electrical breakdown coverage GAP Picks up where the insurance company leaves off In the event your vehicle is totaled or stolen and unrecovered, GAP pays the difference of your payoff and the insurance

|          | Products Declined                                                                                                    |                 |
|----------|----------------------------------------------------------------------------------------------------|-----------------|
| \$800.00 | Tire & Wheel                                                                                                    | \$0.37 / day    |
| 8        | Protection from all road hazards<br>Repair or replace all tires and wheels an<br>charges associated with the repair or<br>replacement. | d               |
| \$593.00 | KEYWise - KWMC FF100 - Luxury 60 mo. /<br>999,999 miles                                                                                | \$0.27 /<br>day |
|          | Comprehensive mechanical & electrical breakdown coverage                                                                               |                 |

| Installment Payment Including Products Accepted - 72 months @ \$618.57 per month<br>Amount Financed Including Products Accepted - \$39,364.93 |                          |             |      |  |
|----------------------------------------------------------------------------------------------------|--------------------------|-------------|------|--|
| X                                                                                                    | X                        | x           | X    |  |
| Purchaser's Signature                                                                                                    | Co-purchaser's Signature | Dealer Rep. | Date |  |

Wednesday, March 11, 2020 11:13 AM

# F&I Analyzer Goals Tab: How to Adjust Report Goals

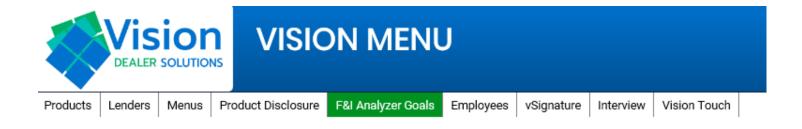

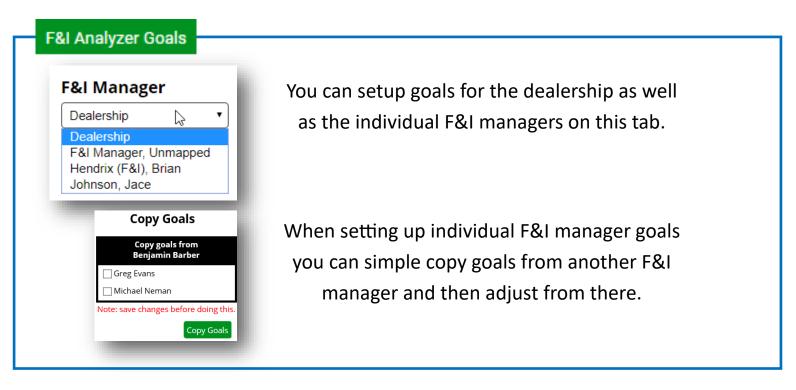

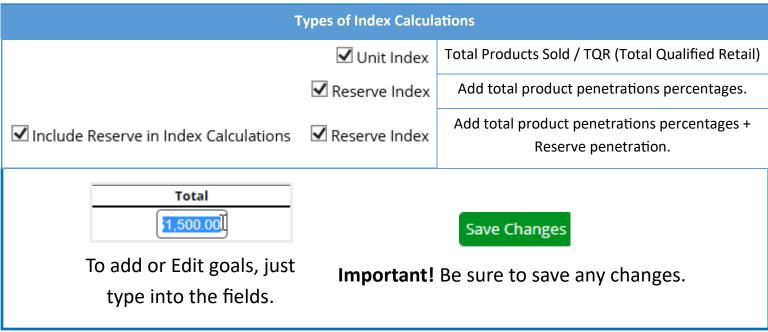

# **Employees Tab: How to Add / Adjust Employees**

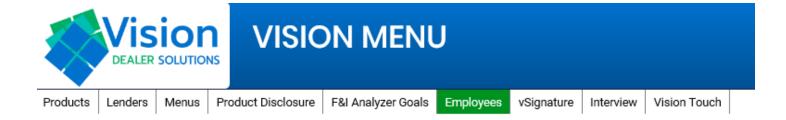

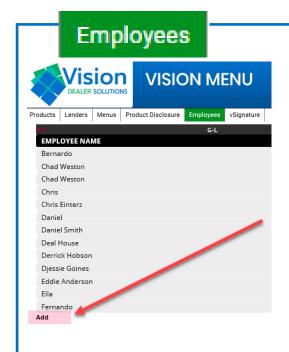

At the bottom of the list of names you can click the Add button.

To add an employee, please enter the First and Last name of the new employee.

The Abbreviated name is for displaying on reports.

DMS ID is for SSO users that have a pass-thru into the menu system. (Don't enter anything if you are not using a pass-thru SSO access.)

You can only select one position at a time, so if an employee need to be listed under multiple positions they will need multiple employees created.

Important! You must hit Submit to create the employee.

| First Name:            | Greg                               |                            |                                |
|------------------------|------------------------------------|----------------------------|--------------------------------|
| Last Name:             | Owens                              |                            |                                |
| Abbreviated Name:      |                                    |                            |                                |
| Position:              | Salesperson                        | V                          |                                |
| Active Employee        | If this is unchecked, the employee | will not appear in dropdov | n lists throughout the program |
| Default Employee       |                                    |                            |                                |
| Only default if deal d | ate is before                      |                            |                                |

When adjusting Employees you can edit their names and position.

You can also make them inactive if they are no longer with the store.

Default employee for that position for reporting.

You can have the default employee adjusted by the date of deals in the past.

Important! You must hit Save.

## vSignature Tab: How to Emails and Setup the eSign

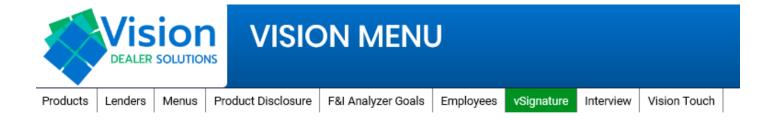

#### vSignature

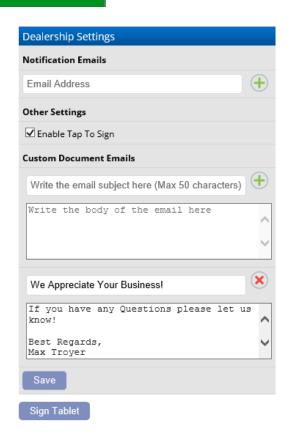

#### **DO NOT UNCHECK**

✓ Enable Tap To Sign

Use this to add an email to be automatically CC'd on every deal.

Note: This will be automatic for any email sent from the vSignature system.

Custom Emails can be added here.

The email will automatically include the Password for the customer.

The email is a Text email only.

Press the Green Plus button to add.

**Important!** You must click save after hitting the Green Plus sign.

To setup your digital e-Signature you will need to login to your tablet or touch screen device. Go to VisionMenu.com on your mobile device and then go through the F&I by Design link.

Once you see "Waiting for Dealer" Click Sign Tablet here.

Keep clicking Sign Tablet until satisfied with your signature.

Then hit accept on the tablet.

Please call 260-755-3224 or email support@visionmenu.com for help to setup the signatures

Sign Tablet

# **Interview Tab: Add and Adjust Interview Questions**

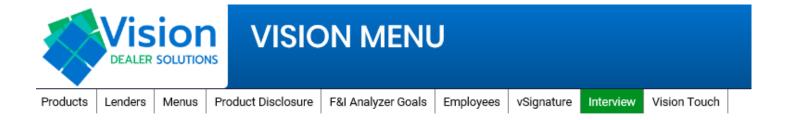

# Interview

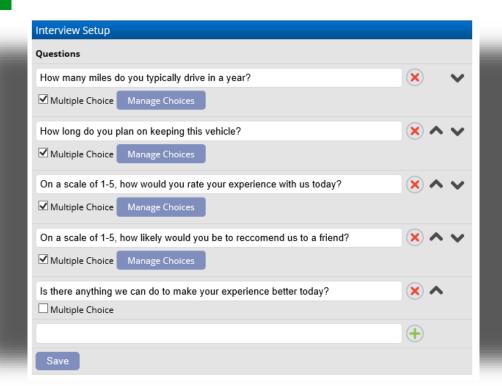

This tab is for setting up the customer interview on the Vision Touch platform. You can add as many questions as you would like as well as make questions multiple choice.

When you add a new one just click the Green Plus sign.

Use the arrows to change the order.

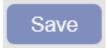

Important! You must hit Save.

## Vision Touch Tab: Deciding whether to use Pictures or Icons on Menu

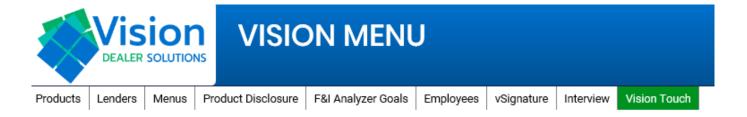

## Vision Touch

By checking the check box, any dealership that has Vision Touch will now see pictures on the menu's instead of Icons

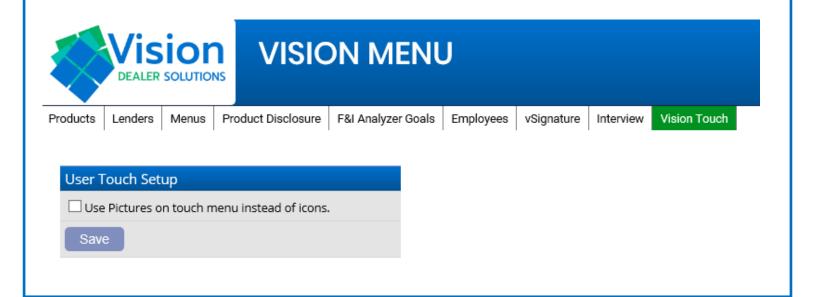

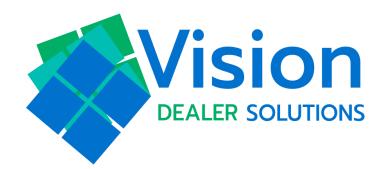

# **Software User Guide**

Menu Process

This user guide breaks down the deal process on the desktop to print menus, disclosures, and your product forms.

## **Steps for your Deal Process**

| Step 1:       | Step 2:           | Step 3:          | Step 4:   |
|---------------|-------------------|------------------|-----------|
| Pull Deal and | vRate / Build the | Print Menu and   | vContract |
| Deal Review   | Deal              | Menu Adjustments |           |

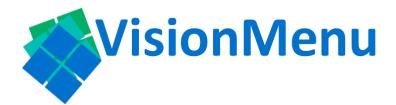

**VisionMenu** is our desktop version which includes vRating and vContracting.

**Browsers: All** 

# **Step 1: Pull Deal and Deal Review (Desktop)**

| Step 1:       | Step 2:           | Step 3:          | Step 4:   |
|---------------|-------------------|------------------|-----------|
| Pull Deal and | vRate / Build the | Print Menu and   | vContract |
| Deal Review   | Deal              | Menu Adjustments |           |

#### **Pull Deal**

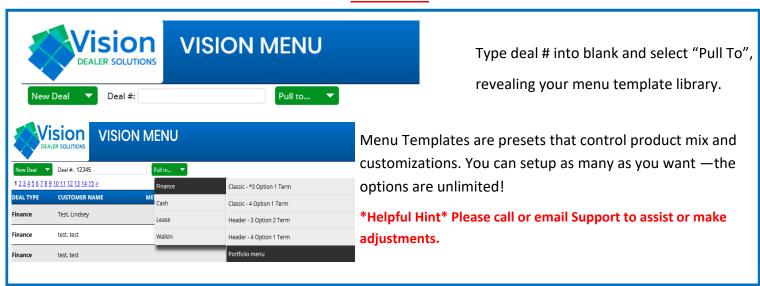

#### **Review Deal Info**

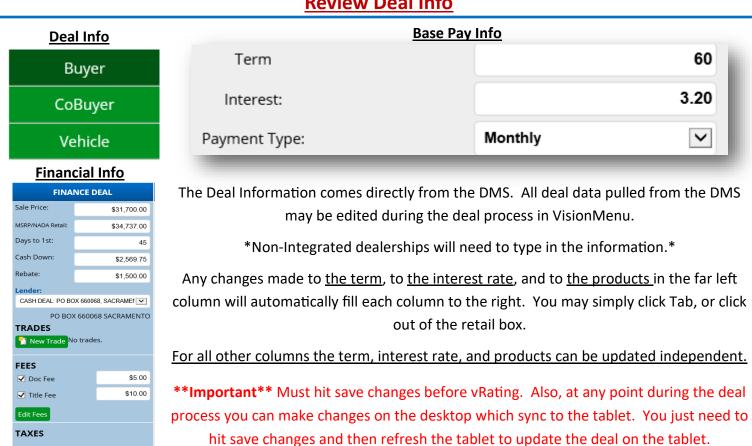

✓ State Tax

6.50 %

# Full Screen View of the Deal Work Screen

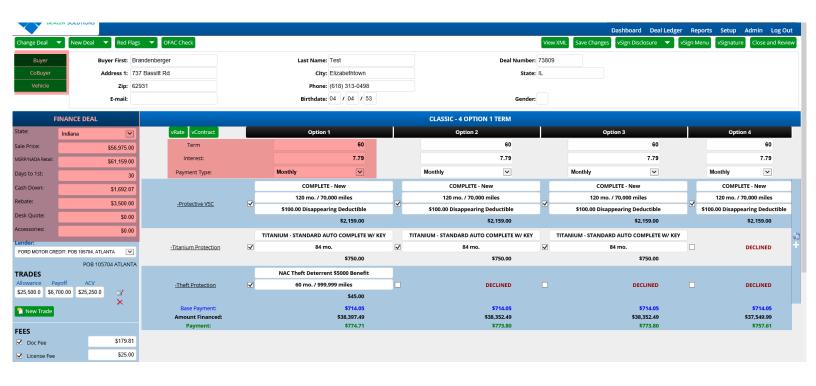

# **Step 2: vRate and Build the Deal (Desktop)**

| Step 1:       | Step 2:       | Step 3:          | Step 4:   |
|---------------|---------------|------------------|-----------|
| Pull Deal and | vRate / Build | Print Menu and   | vContract |
| Deal Review   | the Deal      | Menu Adjustments |           |

#### **vRate the Products**

vRate

vRate® Step 2 - Select Products

Check only the products that you want to rate:

Step One: Click vRate
If you don't see vRate,
you just need to hit one
of the calculate buttons,
or just hit save changes.

Calculate

**Step Two:** Select or de-select the products you would like to bring in the rates. Click Continue.

\*WARNING\* Re-rating products that have enrolled contracts associated with them can cause loss of ability to view contract PDF in VisionMenu. The contract will also still be active on the provider's side.

vRate® Step 3 - Select Surcharges

**Step Three:** Please select any optional surcharges that apply that are not VIN-decoded from the provider.

Click Continue.

#### **Build the deal.**

Start from the first column because all changes carry across to the other columns.

Each of these white boxes are drop downs that expand when clicked.

Vehicle Value Care+Plus - New

120 mo. / 70,000 miles

\$0.00 Deductible

\$2,096.00

- Product Plans
- Months / Miles
- Deductible
- Retail

Vehicle Service Contract
Properties
Delete

<u>To see the cost</u>: Each product name on the left will have a drop-down when you click the name. <u>Use Properties to see cost.</u>

You can also delete products off the menu here.

#### **Save Changes and Open Deal from the Tablet**

The tablet syncs to the desktop, so anything you change and save on the desktop will then be shown on the tablet after a quick tablet refresh or be there when you login.

# Full Screen View of Steps 1-3 of the vRating Process

#### Step 1

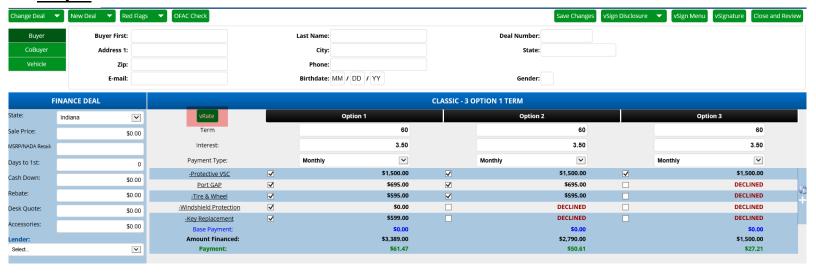

## Step 2

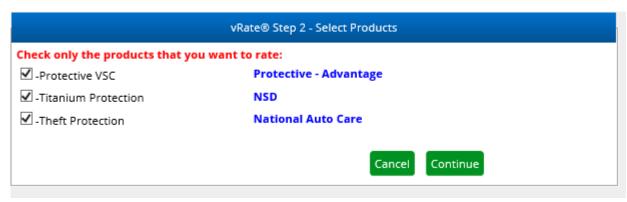

## Step 3

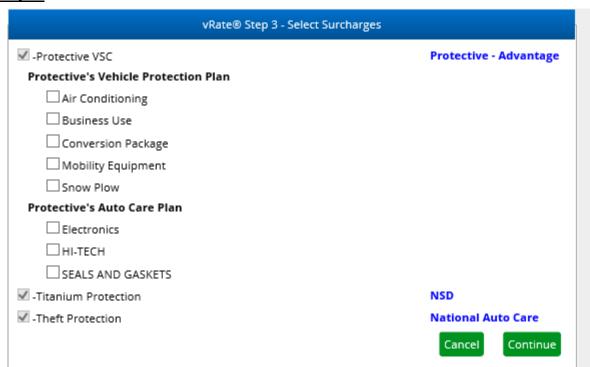

# **Step 3: Product Presentation and Menu Close**

| Step 1:       | Step 2:           | Step 3:          | Step 4:   |
|---------------|-------------------|------------------|-----------|
| Pull Deal and | vRate / Build the | Print Menu and   | vContract |
| Deal Review   | Deal              | Menu Adjustments |           |

#### Save Changes

## Calculate

Use these buttons to save the deal and to calculate your payments.

# Print Menu

To Print forms, in the top right, you can print a menu or disclosure at anytime. This will generate a PDF for you to review and print.

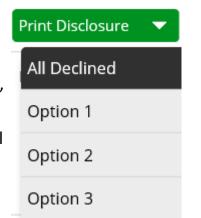

# **Edit Fees**

Edit Fees will allow you to mark a fee as Taxable on the fly. Plus you can chose to apply it to this deal or not. Plus you can update the Fee amount.

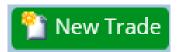

You can add as many trades as the deal requires. You can also adsut the amounts of the Allowance, Payoff, and ACV.

Use this button if you wish to add more information to the about the trade.

The red "X" deletes the trade out.

# OFAC Check

You can run an OFAC check at anytime by clicking this button.
Buyer and co-buyers are run through at the same time.

| LENDER CAPS         |         |        |                                      |
|---------------------|---------|--------|--------------------------------------|
| ☐ Enable Lender Cap |         |        |                                      |
| Cap:                | Payment | ~      | Payment                              |
| Payment:            |         | \$0.00 | Price/NADA Retail<br>Amount Financed |

You can use the lender cap feature to show the additional cash down needed for each column.

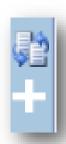

Use the Change Order button on the far right.

Use the Add Product button on the far right.

#### Full Screen View of Menu Buttons

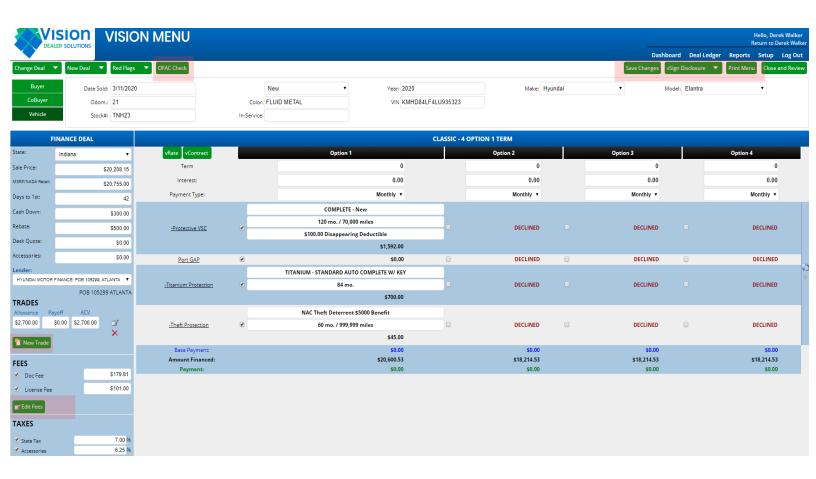

## The red arrow is pointing to where you add a product or re-arrange product order

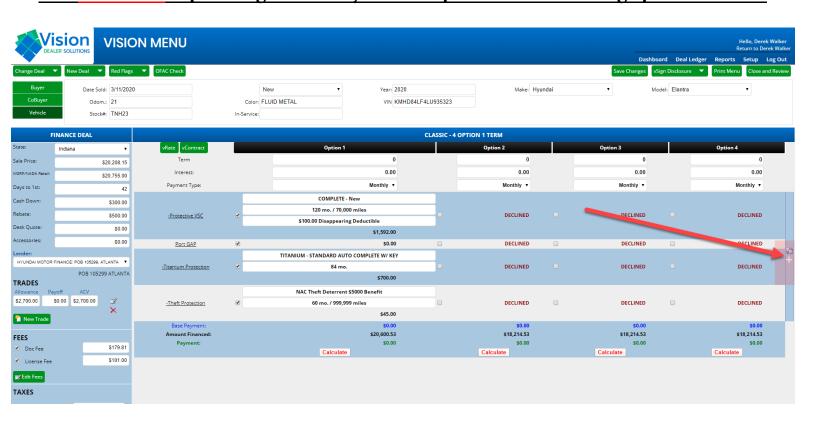

# VisionClassic Step Five: Disclosure and vContract

| Step 1:       | Step 2:           | Step 3:          | Step 4:   |
|---------------|-------------------|------------------|-----------|
| Pull Deal and | vRate / Build the | Print Menu and   | vContract |
| Deal Review   | Deal              | Menu Adjustments |           |

#### **vContract: Enroll your Product Forms**

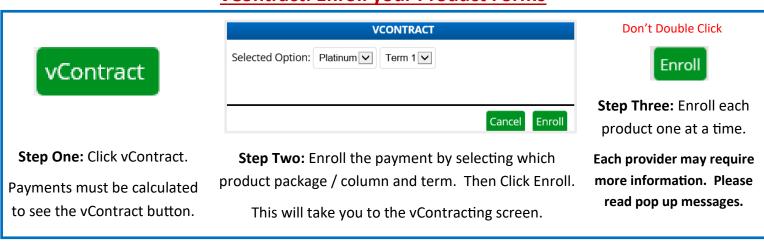

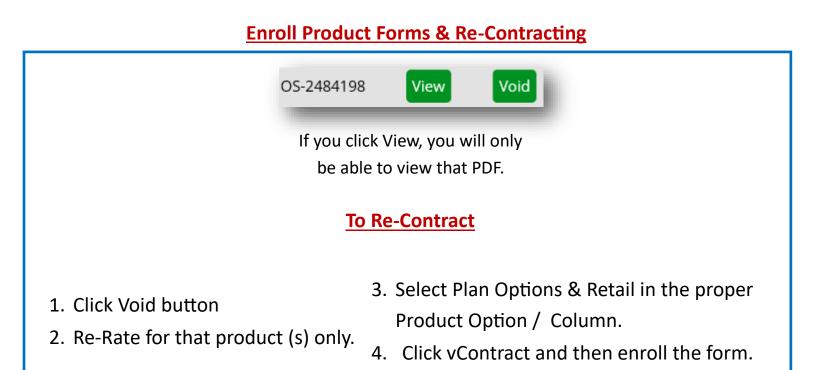

#### Full Screen View of where the vContract Button is located

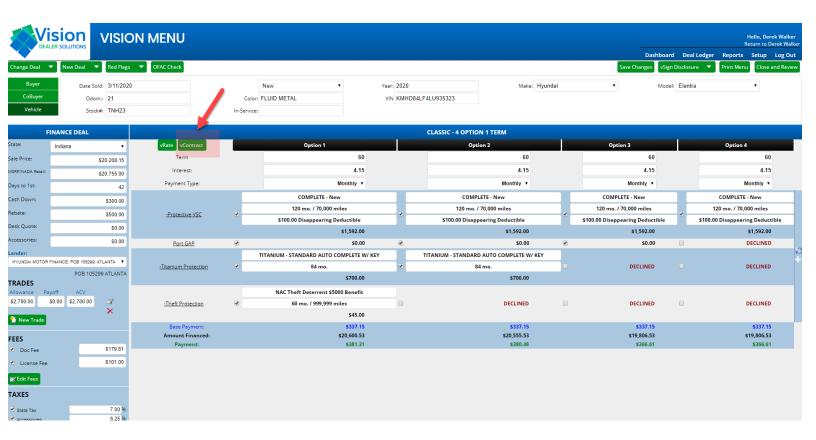

## By Clicking Enroll, the Contract can then be Viewed by clicking on the "View" button

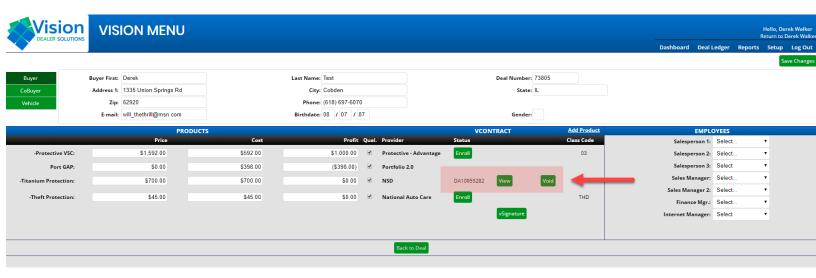